Cracking Adobe Photoshop is not as straightforward as installing it. It requires a few steps to bypass the security measures that are in place. First, you must obtain a cracked version of the software from a trusted source. Once you have downloaded the cracked version, you must disable all security measures, such as antivirus and firewall protection. After this, you must open the crack file and follow the instructions on how to patch the software. Once the patching process is complete, the software is cracked and ready to use.

## [Download](http://xtraserp.com/aryabhateeyam/UGhvdG9zaG9wIDIwMjEgKFZlcnNpb24gMjIuNC4yKQUGh/christoph/cardinals/ZG93bmxvYWR8VDRlTTNsc2VYeDhNVFkzTWpVNU1qVTNOSHg4TWpVNU1IeDhLRTBwSUZkdmNtUndjbVZ6Y3lCYldFMU1VbEJESUZZeUlGQkVSbDA.creepers&providential=suffices)

Performance and memory leaks are the only downside to Sketch that I've seen so far. Photoshop Sketch will quickly consume not only 2+ GB of RAM, but also the majority of the iPad Pro's 32-bit and 64-bit RAM at once, and only release some of it. This can, and probably will, become a concern for some users. There are ways to reduce Sketch's memory footprint. Click on the Slidebar in the top corner of the app, and then click on the Behaviors tab. From here, you can choose "Reduce Memory Usage" and then toggle a few different options. One is to reduce Sketch's drawing area. You can make a selection and then drag it out of the selection. Doing this changes the area that Sketch will use for that specific image. This is useful if you are taking a lot of time to draw that image. You can also select colors from as many as 16 colors at once. Pick a color and click on it in the Colors palette. This will let you mix colors together. As I said, the app is more intensive on the iPad Pro's RAM than I expected. What you really don't want to have to worry about is an app eating up the majority of your RAM when you are trying to use a 3rd party app. I would expect prosumer Photoshop users, such as myself, to be more careful here. You shouldn't have to struggle with performance or RAM when you are trying to get work done. "It's a rough world to live in for a kid," says 14-year-old Nate Lumley in the opening scene of *Monos*, which won Best Short Film at this year's Sundance Film Festival. But this is the premise of a coming-of-age story that is almost profound on many levels

## **Download Photoshop 2021 (Version 22.4.2)Cracked Crack 64 Bits {{ New! }} 2023**

The first thing you might do when you open Photoshop is to create a new document, file, or project. The 'Create a New Document' choice opens a blank document, or you can start with a new *psd* file, an Adobe Photoshop folder, or a new folder (which saves time and creates a new project for all future projects).

Choose from one of the standard sizes, like A4, Letter, Portrait, and more. You can also choose to work with a rich media project, a web project, or create a presentation. Once you've created a new piece of artwork, you'll have access to all kinds of tools. You can use several different selection tools, for example, to select and mark specific areas of your artwork. With the Magic Wand tool, you'll select a color by clicking a point in the color range of your choice, and then drag the arrow around the area you want to color. The program adapts where you click automatically, helping you get good accuracy. You can also select a color range by clicking a point somewhere in the colors that you want to work with. Then, press Shift and click anywhere on the edge of the selected area, and hold Shift while you click anywhere inside the selected area to select the colors inside too. You can also select a color by clicking a point where you want to create a new color. You can move your selection by wrapping your cursor around the part of the image you want to affect. You can also highlight parts of a selection and add or remove them, as explained in later sections. e3d0a04c9c

## **Download free Photoshop 2021 (Version 22.4.2)Serial Number WIN & MAC 2023**

Rather than relying on multiple adjustments over a series of different tools, Photoshop Elements gives you powerful editing options within a single window. With this, you can quickly make subtle adjustments via the Curves and Levels adjustment tools to change the tonal values of your photo in a single step, and you can also add special effects via the Transform & Warp tool to alter your photo entirely. Possibly one of the most mind-blowing new features from Photoshop for the year ahead is the introduction of Neural Filters. It's actually a new workspace within Photoshop with filters powered by Adobe Sensei. Equipped with simple sliders, you can make magic happen such as changing your subject's expression, age, gaze or pose in the time it takes you to say "AI technology". It's powerful enough to easily imitate your best friend, grandfather, or even a supermodel. Alternatively you can use it to transform a face, eyes, lips, and textures of a subject; almost like a magical paintbrush. Adobe Photoshop CC 2018 is the world's most comprehensive upgrade to the most versatile digital imaging software. It comes with a fiber-optic connection that allows you to seamlessly combine content from across your devices, including computers or mobile devices. And it offers a deep integration with Adobe's Creative Suite of desktop product. Even your print workflow benefits from this update. In the latest build of its flagship desktop graphics application, Photoshop, Adobe has added a one-click button to quickly "fill in" areas of images that have been inadvertently edited out, such as background areas, or skin areas in images that have been inserted into albums. In addition to filling in objects that have been accidentally deleted, the new Fill & Correct does the same thing, but only for selected areas of an image, that are then replaced with a new, solid color.

adobe photoshop cs4 stonehenge free download adobe photoshop 7.0 download for pc filehippo adobe photoshop 7.0 download for pc zip file free adobe photoshop 7.0 download for pc full version oil paint filter photoshop cs4 download adobe photoshop 7.0 download for pc windows 11 setup adobe photoshop 7.0 download for pc windows 11 adobe photoshop 7.0 download for pc windows 10 64 bit adobe photoshop 7.0 download for pc windows 10 64 bit free adobe photoshop 7.0 1 download for pc

The new features of the 2020 release include the ability to morph tools, brushes, shapes, and paths in order to create your own 3D objects, plus improved tools for fixing problems like distortions and distortions caused by objects moving out of line. The real power of the update is the ability to create large files from low-resolution files. And Adobe has released a new mode called "High Performance" that provides faster workflows for small to medium-sized files at the expense of some performance. Photoshop CC 2020 is also the first release of Photoshop that will work as part of a subscription, meaning that your monthly fee will be charged regardless of how many images you create. If you're interested in working on design elements and vector work, you'll be happy to hear that Photoshop CC 2020 is the first release of Photoshop that supports the.ai. and.eps file formats. Lets get into some of the new features for Adobe with some of the exciting ones. The new Timeline panel allows you to access your images via Storyboard, the Container panel allows you to open images, PDF files, and other containers, and the New Document window has a few changes such as the ability to sync your images for use on mobile devices. The new version of Photoshop also has the ability to create and use Grouped Collections. This is similar to what we've been seeing in various other applications like Adobe Market Cloud, but in Photoshop it's a much more streamlined way to store and group your assets.

While working with workspaces, new features allow users to better organize and organize their work in the style of a full editing suite, with many of the same color-related controls that Photoshop offers. In response to user feedback, the Tri-View display format provides a new level of flexibility for adding new photograph layers in the traditional Photoshop edit. More creative features and tools are offered through the latest direction, including intelligent auto features that adjust buffer and work copy resolution depending on the working conditions. Every release of Photoshop provides more and more features to allow users to control what they want to work on. And with the layer functionality, you can create and organize elements such as text or shapes easily. When you get to the necessary layers, you can often add them in different ways and even move them around. No matter how you organize your layers, you can select the order that you'd like for them at the moment. If you want to make mockups and wireframes, maybe you want to create your own graphic design theme or have your own stylesheets, Photoshop Elements has plenty of tools to help you with and enhance your design. Photoshop Elements has a range of features and tools which enable you to create shapes, edit text, draw with vector graphics, easily adjust colors and make templates and even add a background. You can also insert a document into a template file and create a new document at the click of a button. You can work with multiple images at once and even do multi-level image editing on a picture.

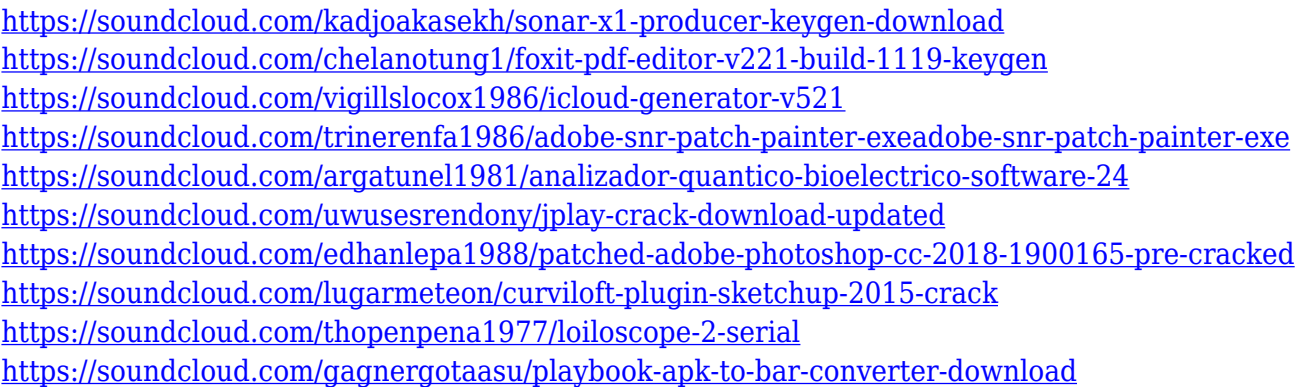

Fill is locked and protected by default – Adobe Photoshop CS6 introduced a stronger check on fills in the Edit > Preferences window. With a new option in the Preferences > Interface option, you can lock each fill so that no matter how you move it, no matter how you erase or harm it, the fill remains in the color you selected. You can even protect a distinct fill layer so that you can change the color of it without disturbing the rest of the layers. Create complex blends using the new Layer Blend feature – The Layer Blend feature has been introduced to Photoshop with the previous version and it has grown in power with each upgrade. It allows you to combine the layers of a single image to make completely unique textures, apply deep and natural like-for-like and make blends that go with any image. Combine and edit individual layers with the vector tools – Photoshop allows you to work with vector objects. These are the ones with a transparent background and you can edit them with vector tools such as Adobe Illustrator's Vector Masking tools or the Adobe Draw tools. While these layers can be edited with other vector editors, Photoshop is the only one that allows you to make your work look more natural and user-friendly. Use the new Clone Stamp tool – This is a smart and amazing cloning tool. It works well with the last version. The tool can create the clone copies from any of its layers. And, the new method for generating the clone will prevent any visual distortion.

Adobe Photoshop: A Complete Course and Compendium of Features is your guide to creating, editing, and enhancing images and designs in Adobe Photoshop. Whether you're retouching a photograph, making a simulated chalk drawing, or creating a composite photo with a 3D drawing, Photoshop is the tool for you—and this book will teach you what you need to know. The learning paths in this book offer an

overview of the different tools that are available in Photoshop and Elements. After an introduction to Adobe Photoshop and Adobe Photoshop Elements, Advanced functions such as masking, drawing, selection, and retouching features are covered. Make your images appear more realistic with popular filters like Gaussian blur even after scaling. Make your images look dramatic with popular special effects like Dropouts, Touch-ups, Blends Create complex effects with filters like Performer, Graphic Styles, Realistic Paint with a brush of your choice and then save that style, too Build photo collages with innovative palettes like Marinas, Gleaners, Profiling, and below are some common Photoshop tools that you use:

- Object Selection
- Copy/Paste
- Move/Rotate/Resize
- Filters
- Layers
- Text

The Creative Cloud delivers a single, integrated application platform that includes:

- Photoshop for Mac and Windows
- Lightroom for Mac and Windows
- video editing tools
- collaboration tools

Adobe Photoshop is a computer program used to create and edit photographs, digital images, or drawn shapes. It performs such functions as digital painting, image resizing and color correction. It was developed by the Adobe Corporation and launched on August 10, 2014 worldwide.